# Introduction to Scientific and Engineering Computation (BIL 102E)

### **LECTURE 13**

**Files**

- Files can also contain program source codes (called Files can also contain program source codes (called *source code files*) and machine language instructions *source code files*) and machine language instructions (called *executable files*). (called *executable files*). •
- Files that contain data to be processed by programs are Files that contain data to be processed by programs are called *data files*. called *data files*. •
- Data files consist of units of data called *records*. Data files consist of units of data called *records*. •
- There are two kinds of *data files*: There are two kinds of *data files*: •
	- *1. Sequential Files 1. Sequential Files*
	- *2. Direct (Random) Access Files 2. Direct (Random) Access Files*

## Handling Files

- $\triangleright$  In our programs so far, we have only used the standard input, which is normally the keyboard, for receiving data from the outer world, and the standard output, which is normally the screen, for sending data to the outer world.
- When we exit the program all the information contained in the program (values of variables) is lost.
- This means that every time we start our computer we have to re-enter any necessary input data, re-calculate any necessary calculations, and print out the results.
- However, one of the most important characteristics of computers is their ability to store data for later use.
- The data, in general, is stored in **files** on hard-disks, floppydisks, magnetic-tapes, zip-drives, CD-ROMS etc.

2

### **The FILE structure**

The FILE structure is defined in stdio.h and is used to access files. In order to reach files we first define a pointer to FILE. For example, **FILE** \*fptr;

### **Opening a file:**

To be processed, each file should be opened first. **fopen**() function is used for this purpose. The syntax is

*file\_ptr* <sup>=</sup> fopen(*file\_name, mode*);

Here *file ptr* is a pointer to FILE structure, *file name* is a string consisting of the path and name of the file to be opened, and *mode* is another string that determines the opening mode of the file. After the file is opened it can be reached via *file\_ptr*. If fopen is not success for any reason (for example file does not exist or the disk is full etc) it returns NULL value.

1

The mode parameter is made by a combination of the characters  $r$  (read), w (write), b (binary), a (append), and  $+$  (update).

For example,

"r"  $\rightarrow$  opens existing text file for reading "w"  $\rightarrow$  creates a text file for writing "a"  $\rightarrow$  opens an existing text file for appending " $r +$ "  $\rightarrow$  opens an existing text file for reading or writing "w+"  $\rightarrow$  creates a text file for reading and writing "a+"  $\rightarrow$  opens or creates a text file for appending "rb"  $\rightarrow$  opens an existing binary file for reading "wb"  $\rightarrow$  creates a binary file for writing "ab"  $\rightarrow$  opens an existing binary file for appending "r+b"  $\rightarrow$  opens an existing binary file for reading or writing "w+b"  $\rightarrow$  creates a binary file for reading and writing "a+b"  $\rightarrow$  opens or creates a binary file for appending

### **Reading and Writing Text Files**

**fgetc**(file\_ptr) and **fputc**(ch, file\_ptr) functions can be used to read and write characters to text files. Here, ch is the character to written to the file and file \_ptr is a pointer to an opened FILE. **fgetc**() returns the character read from the file.

**fgets**(str, n, file\_ptr) and **fputs**(str, file\_ptr) functions can be used to read and write strings to text files. Here, str is a pointer to a string (or a character array), file\_ptr is a pointer to an opened FILE and n is an integer that shows the maximum number of characters to be read from the file.

It is also possible to use **fprintf**() and **fscanf**() for formatted input/output. These are very similar to **printf**() and **scanf**() functions, except that they require a FILE pointer as the first argument.

### **Closing a file**

It is a good programming practice to close any files opened before the termination of the program. It is also a requirement that a file has to be closed before it can be opened again (perhaps in another mode).

This is done by using the **fclose**() function.

The syntax is as follows:

**fclose**(file\_ptr);

Here, file\_ptr is a pointer to a FILE that has been opened.

Example

This program creates a file named try.txt and writes "This text is written in a file" in it.

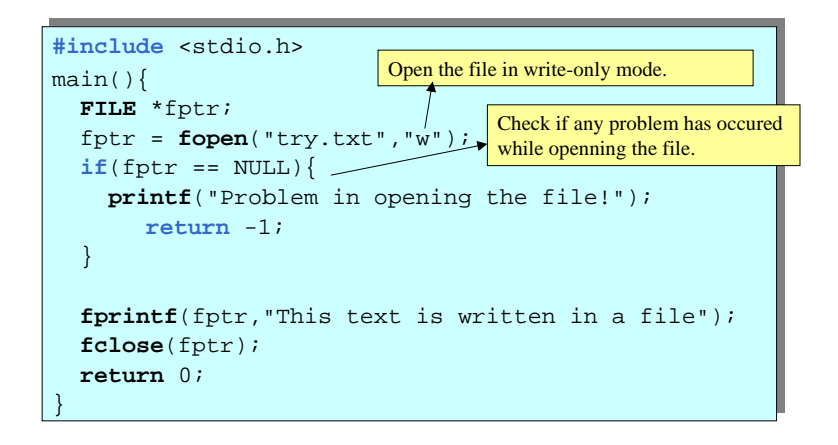

7

5

6

This file reads the data previously written in try.txt.

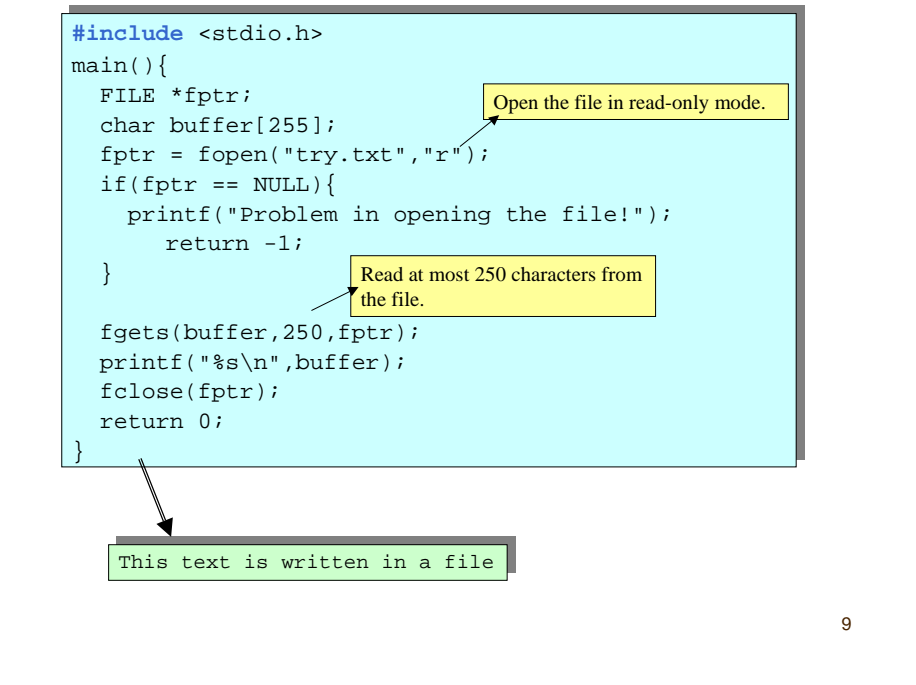

## End of file

When reading data from files, it is necessary to test whether the end of the file has been reached or not.

If **fgetc**() or **fscanf**() functions are used they return an EOF character when the end of the file has been reached.

If **fgets**() is used it returns a NULL pointer.

It is also possible to use the **feof**() (end of file) function to test whether the end of the file has been reached or not.

#### 10

## Example

Write a program that reads 5 integers from the keyboard and stores them in separate lines in a file called *Integers.txt*. If an error occurs in opening the file an appropriate message should be displayed.

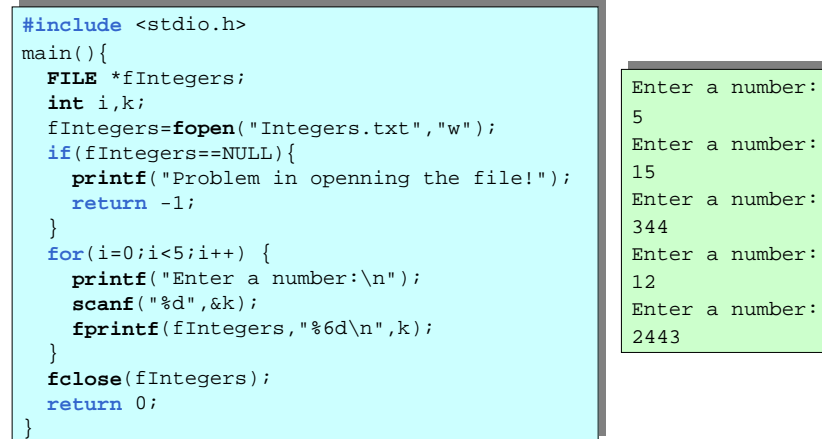

#### If the numbers If the numbers

5, 15, 344, 12, 2443 5, 15, 344, 12, 2443

are entered from the keyboard then the file *Integers.txt* will are entered from the keyboard then the file *Integers.txt* will consist of the following 5 lines: consist of the following 5 lines:

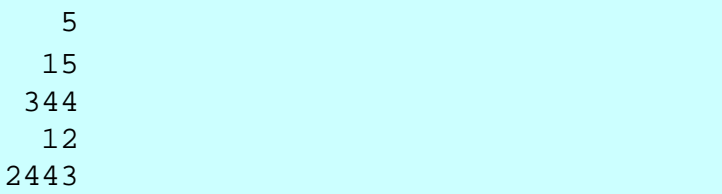

## E x a m p l e

Write a program that reads 5 Integers from the first five records of a file called Integers.txt, and then prints them on screen. The numbers should be assumed to be in the same format as in the the previous example. If an error occurs in opening the file an appropriate message sho uld be displayed.

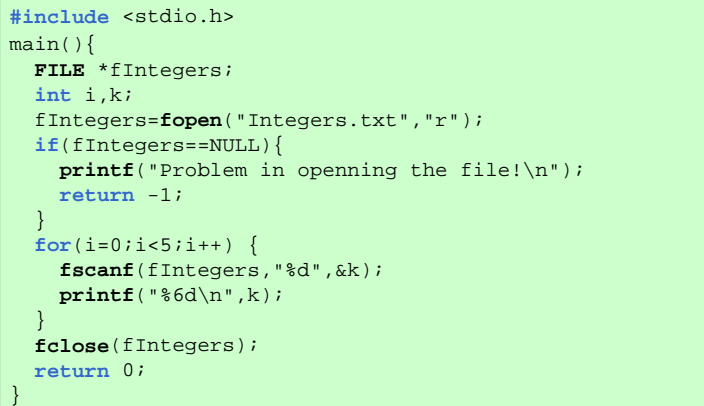

better programming example would be checking for such conditions. 13 If the file is corrupted or it contains less than 5 records this program fails. A . 13 and 14 and 14 and 15 and 16 and 16 and 16 and 16 and 16 and 16 and 16 and 16 and 16 and 16 and 16 and 16

#### $for(i=0;i {$

**printf**("Information on Student %d:\n",i+1); **printf**("Information on Student %d:\n",i+1); ReadStudent(studs+i); ReadStudent(studs+i);

```
}
```

```
for(i=0;i<num_studs-1;i++)
for(i=0;i<num_studs-1;i++)
              for(j=i+1; j<num
_
studs; j++)
for(j=i+1; j<num
_
studs; j++)
                             studsort2_surname(studs+i, studs+j);
/* Save the result */
/* Save the result */
fstuds=fopen("Students.txt","w");
fstuds=fopen("Students.txt","w");
if(fstuds==NULL){
if(fstuds==NULL){
   printf("Problem in openning the file!");
printf("Problem in openning the file!");
          return -1;
return -1;
fprintf(fstuds,"%-15s%-15s%-15s\n","Name",
fprintf(fstuds,"%-15s%-15s%-15s\n","Name",
                                             "Surname","Department");
"Surname","Department");
for(i=0;i<num_studs;i++)
for(i=0;i<num_studs;i++)
              SaveStudent(fstuds,studs+i);
SaveStudent(fstuds,studs+i);
}
```

```
return 0;
return 0;
```
}

### Example (A program that saves student nformation)

#### **#include** <stdio.h> **#include** <stdio.h>

/\* ... We have defined some of the functions /\* ... We have defined some of the functions used by this program in the previous lectures \*/ **void** SaveStudent(**FILE** \*f, student \*stud){ **void** SaveStudent(**FILE** \*f, student \*stud){ **fprintf**(f,"%-15s",stud->individual.name); **fprintf**(f,"%-15s",stud->individual.name); **fprintf**(f,"%-15s",stud->individual.surna me); **fprintf**(f,"%-15s",stud->individual.surna me); **fprintf**(f,"%-15s\n",stud->department); **fprintf**(f,"%-15s\n",stud->department); } main() main() ł, **int** i,j, num\_studs=0; **int** i,j, num\_studs=0; student \*studs; student \*studs;**FILE** \*fstuds; **FILE** \*fstuds; **printf**("Enter the number of students : "); **printf**("Enter the number of students : "); **scanf**("%d",&num\_studs); **scanf**("%d",&num\_studs); studs=**malloc**(num \_ studs \* **sizeof**(student)); studs=**malloc**(num \_ studs \* **sizeof**(student));  $\textbf{if}(\text{studs} == 0)$ **printf**("Memory Allocation Error!\n"); **printf**("Memory Allocation Error!\n"); **return** 1; **return** 1; } /\* Continues from next page \*/ } /\* Continues from next page \*/ } {

#### A sa mple e xec ution of the progra m

Enter the number of students : 3 Enter the number of students : 3 Information on Student 1: Information on Student 1: Name : Ahmet Name : Ahmet Surname : Zaimoglu Surname : Zaimoglu Depart ment : Computer Depart ment : Computer Information on Student 2: Information on Student 2: Name : Mehmet Name : Mehmet Surname : Halacoglu Surname : Halacoglu Depart ment : Textile Depart ment : TextileInformation on Student 3: Information on Student 3: Name : Ahmet Name : Ahmet Surname : Aksin Surname : Aksin Depart ment : Mining Depart ment : Mining

#### Students.txt file after the execution

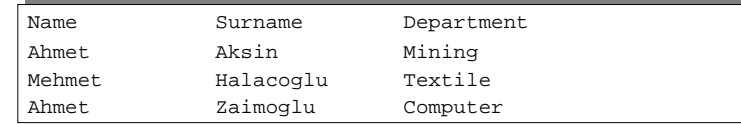

## Example

In an experiment, values of the temperature in a container is observed at several times during a day and the results of observations are entered from the keyboard to be saved in a file, whose name is entered by the user.

Write a program called TemperatureReader that first reads the name of the output file and then asks the user the time and the corresponding temperature repetitively until the temperature entered is –99. The time should be read as a four character string in the hhmm format. The program should allow integer temperatures between –99 and 250. As the information is being entered from the keyboard, it should be written to the output file in a suitable tabular format. In order to increase the readability of the output file, the columns in the output file should be preceded by suitable labels such as *Time* and *Temp*.

17

#### **do** { **do** {

**printf**("Please enter time:\n"); **printf**("Please enter time:\n"); **scanf**("%4s",tm); **scanf**("%4s",tm); **do** { **do** { **printf**("Please enter temperature:\n"); **printf**("Please enter temperature:\n"); **scanf**("%d",&temp); **scanf**("%d",&temp); } **while**(temp<-99 || temp>250); } **while**(temp<-99 || temp>250); **if** (temp!= -99) **fprintf**(ftemp,"%4s \t %4d\n",tm,temp); **fprintf**(ftemp,"%4s \t %4d\n",tm,temp); } **while**(temp!= -99); } **while**(temp!= -99);

**fclose**(ftemp); **fclose**(ftemp); **return** 0; **return** 0;

} }

#### **#include** <stdio.h>main(){ FILE \*ftemp; **char** filename[250]; **char** tm[5]; **int** temp;

**printf**("Enter the name of the file:\n"); **scanf**("%250s",filename); ftemp=**fopen**(filename,"w"); **if**(ftemp==NULL){ **printf**("Problem in openning the file!"); **return** -1; }

**fprintf**(ftemp,"Time \t Temp \n ---- \t ----\n");

(continues in the next slide)

18

### A sample run of the program:

Please enter the name of output file: Please enter the name of output file: Experiment.txt Experiment.txt Please enter time: Please enter time:0910 0910Please enter temperature: Please enter temperature: 45 45Please enter time: Please enter time:0930 0930Please enter temperature: Please enter temperature: 55 55Please enter time: Please enter time:0950 0950Please enter temperature: Please enter temperature: 640 640Please enter temperature: Please enter temperature: 64 64Please enter time: Please enter time:1020 1020Please enter temperature: Please enter temperature: -99 -99

*Experiment.txt* file after the execution:

21

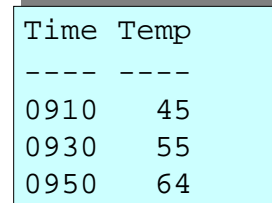

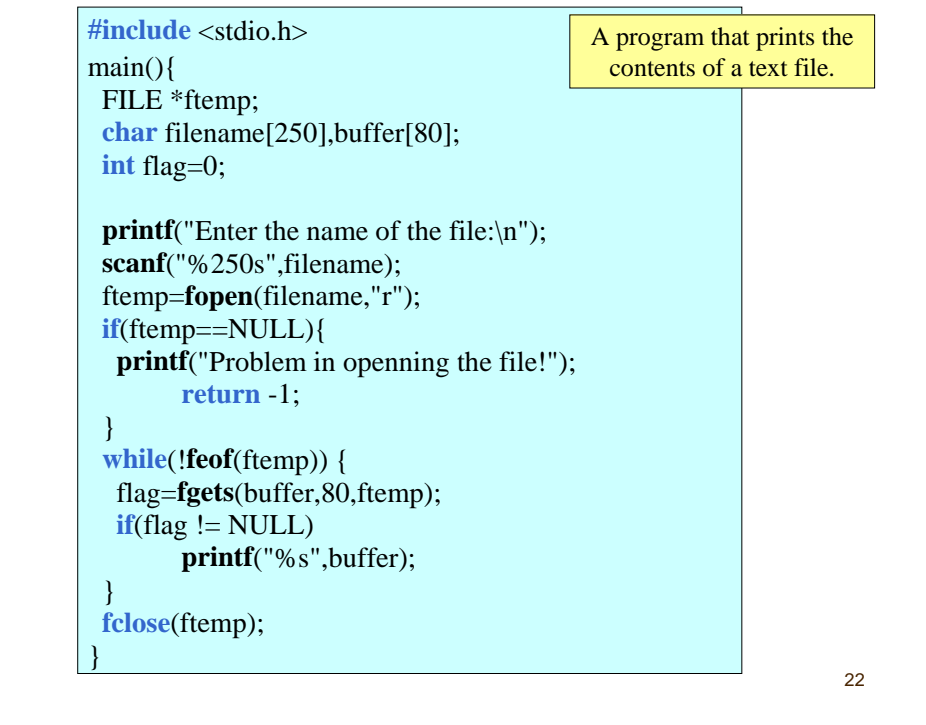